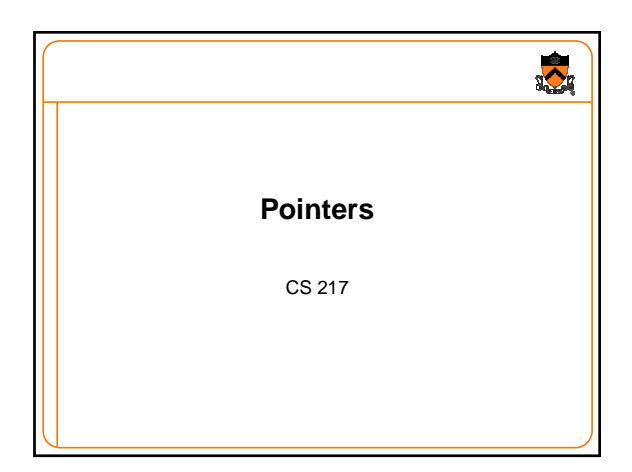

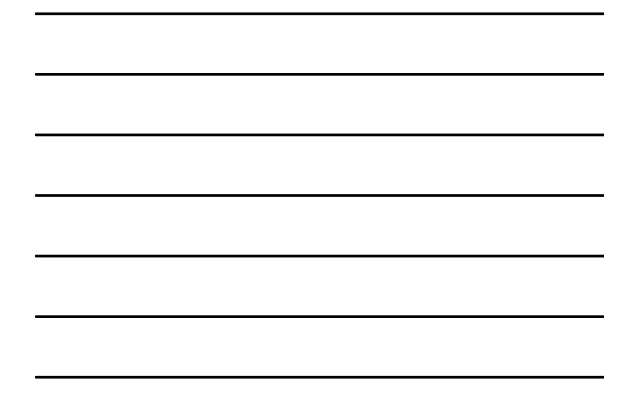

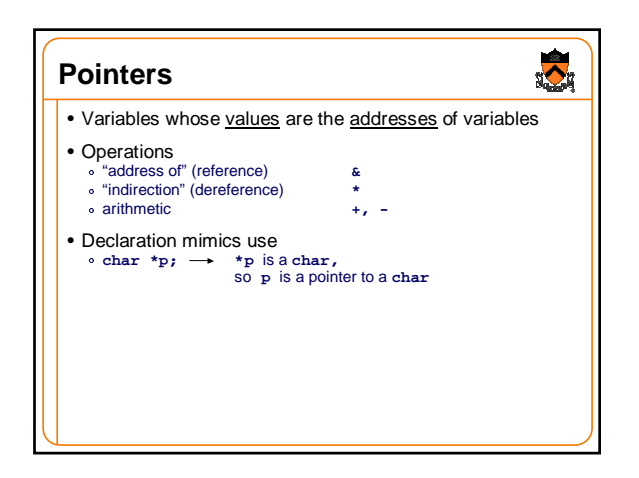

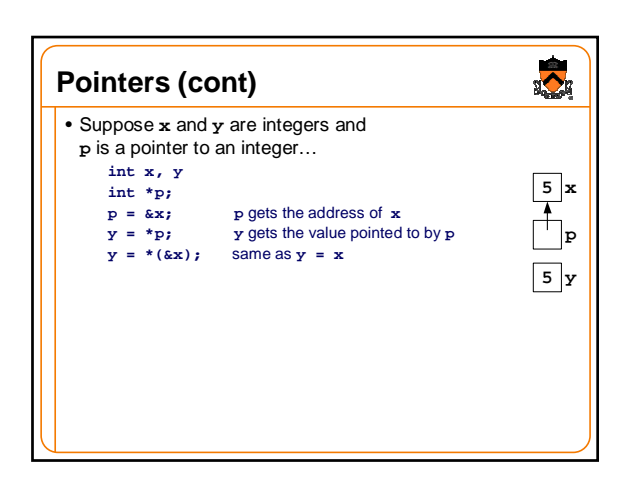

## **Pointers (cont)**

## • Pointers (e.g., **\*p**) are variables **int x, y; int \*px, \*py; px** is the address of **x \*px = 0;** sets **x** to **0 py** =  $px$ ;<br> **\*py** += 1; **py** also points to **x**<br> **increments x** to 1 **\*py**  $+= 1$ ; increments **x** to 1<br> $y = (*px)++;$  sets y to 1, x to **y = (\*px)++;** sets **y** to **1, x** to **2**

 $\ddot{\bullet}$ 

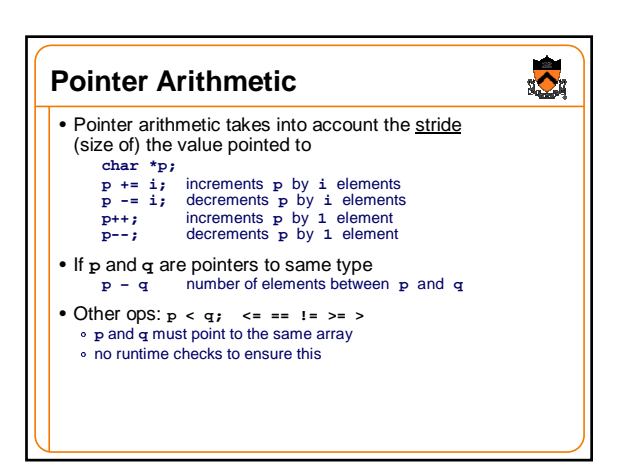

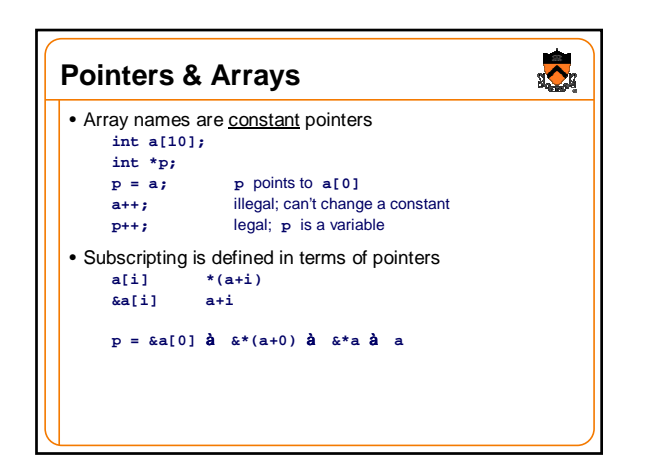

## $\frac{1}{2}$ **Pointers & Arrays** • Pointers can "walk along" arrays **int a[10], i, \*p, x; p = a; p** gets **&a[0] x** = \*p;<br>**x** = \*p;<br>**p** = p + 1;<br>**y** = \*p;<br>**p++**; **p = p + 1; p** points to **a[1] y = \*p; x** gets **a[1] p++; p** points to **a[2];**

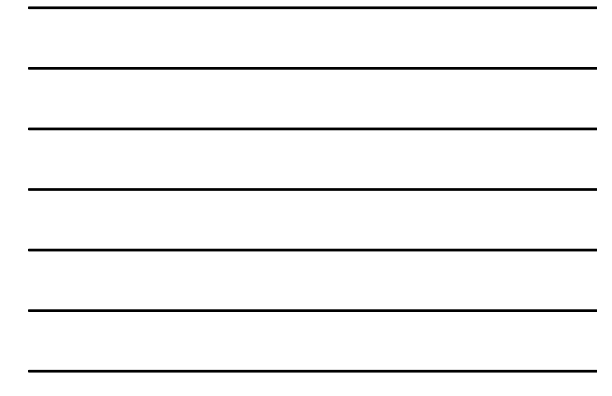

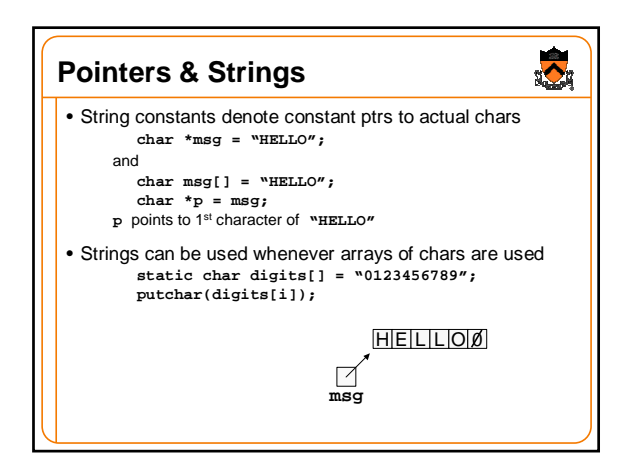

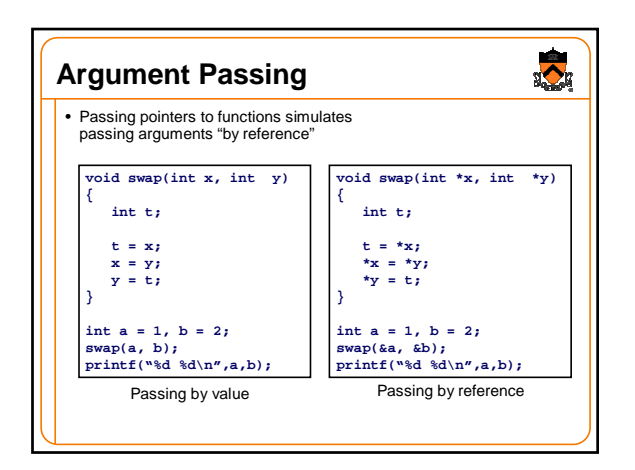

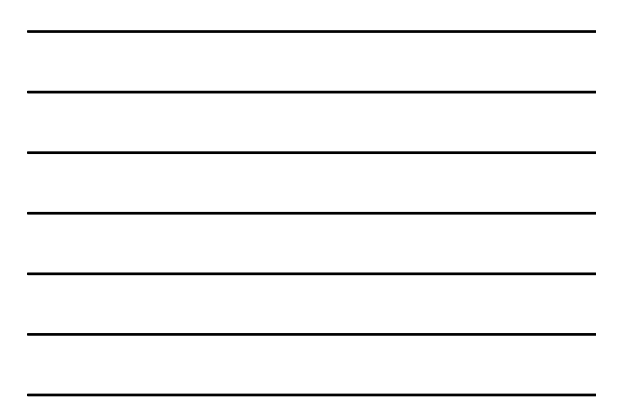

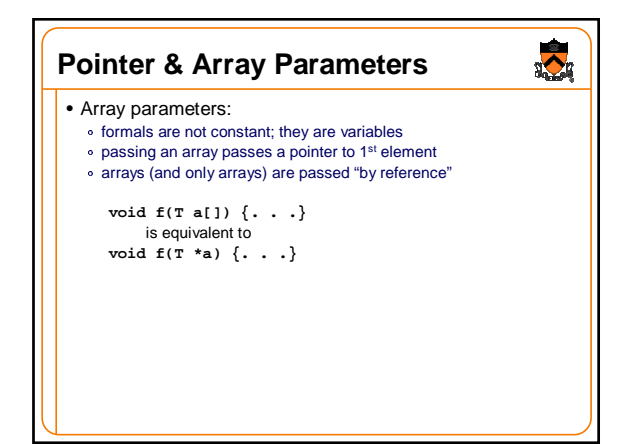

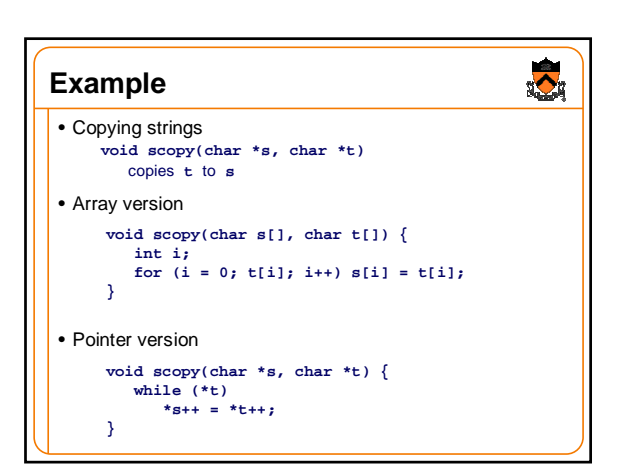

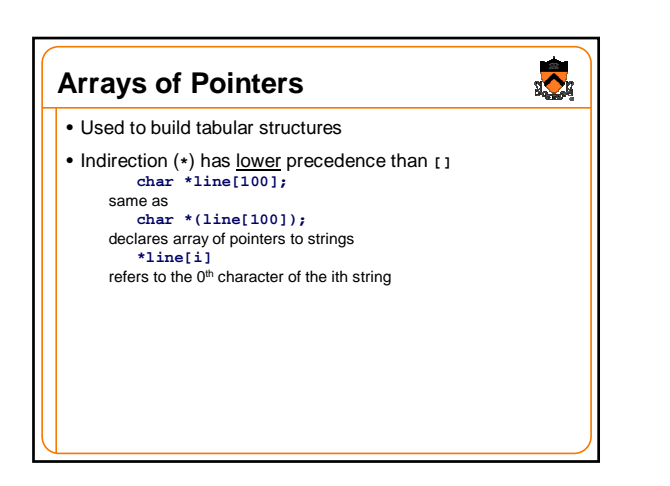

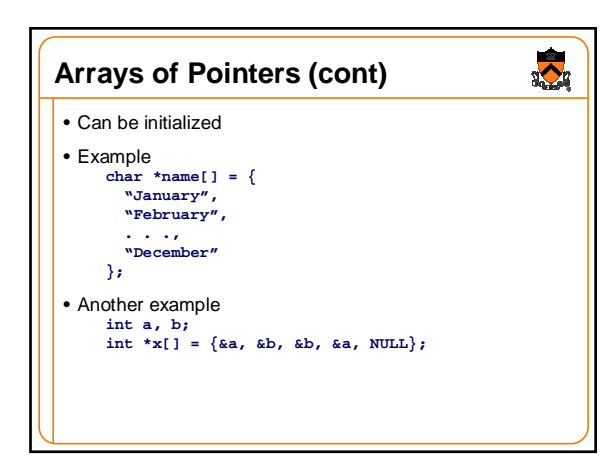

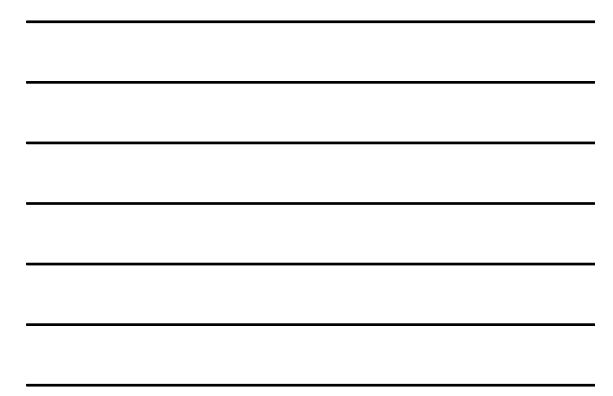

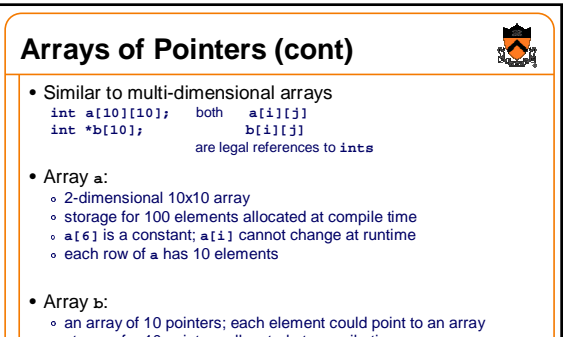

- 
- storage for 10 pointers allocated at compile time values of these pointers must be initialized at runtime **b[6]** is a variable; **b[i]** can change at runtime
- 
- each row of **b** can have a different length (ragged array)

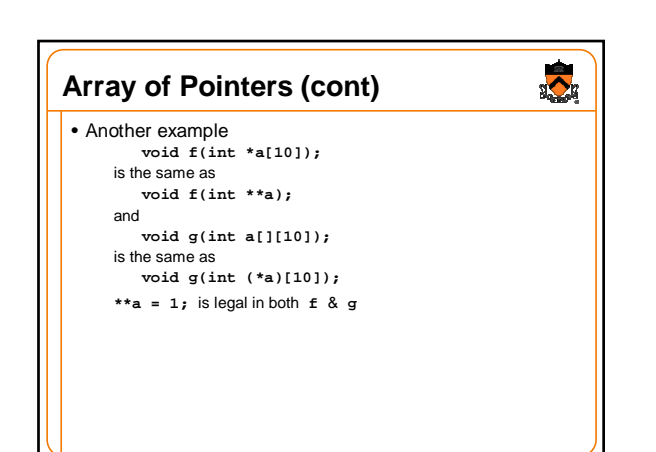

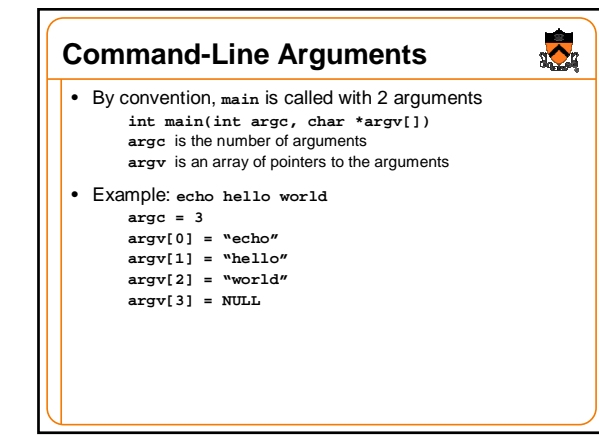

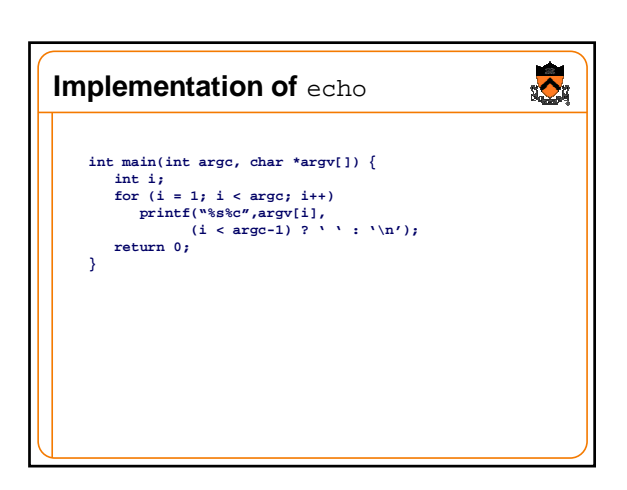

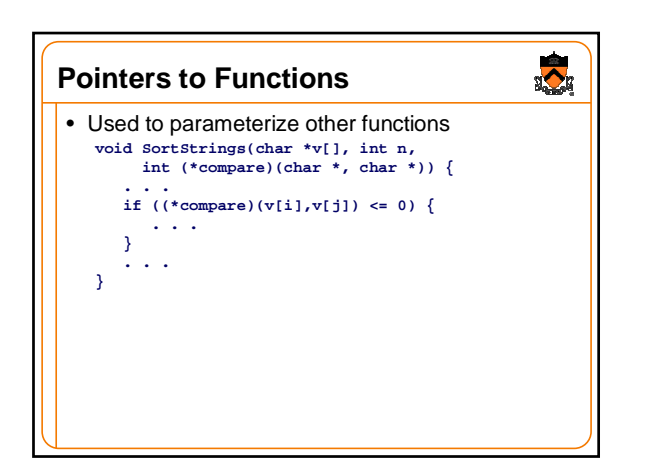

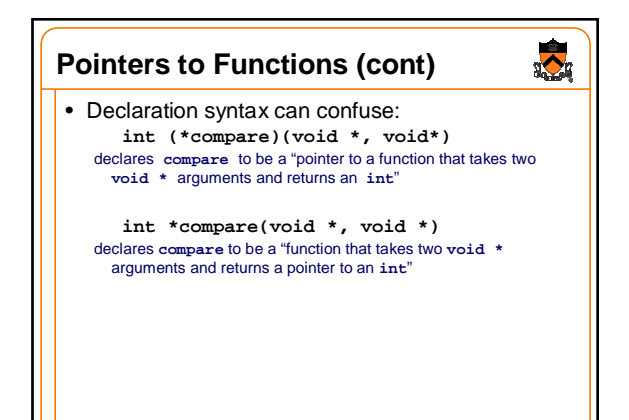

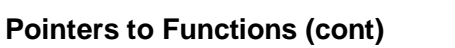

 $\sum_{i=1}^{n}$ 

• Invocation syntax can also confuse: **(\*compare)(v[i], v[j])** calls the function pointed to by **compare** with the arguments **v[i]** and **v[j]**

**\*compare(v[i], v[j])** calls the function **compare** with arguments **v[i]** and **v[j],** then dereferences the value returned

• Function call has higher precedence than dereferencing

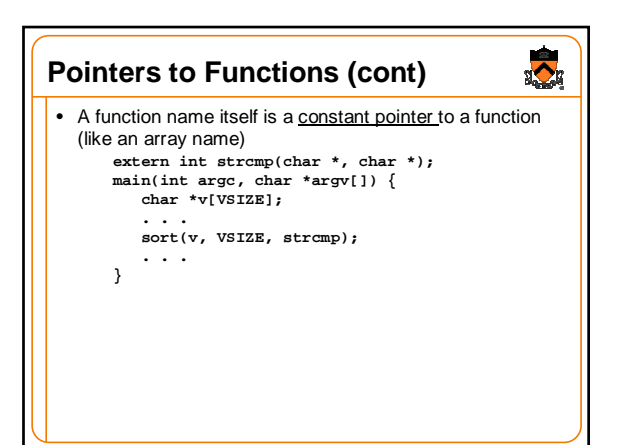

## $\frac{1}{2}$ **Pointers to Functions (cont)** • Arrays of pointers to functions **extern int mul(int, int); extern int add(int, int); . . . int (\*operators[])(int, int) = { mul, add, . . . };** • To invoke **(\*operators[i])(a, b);**